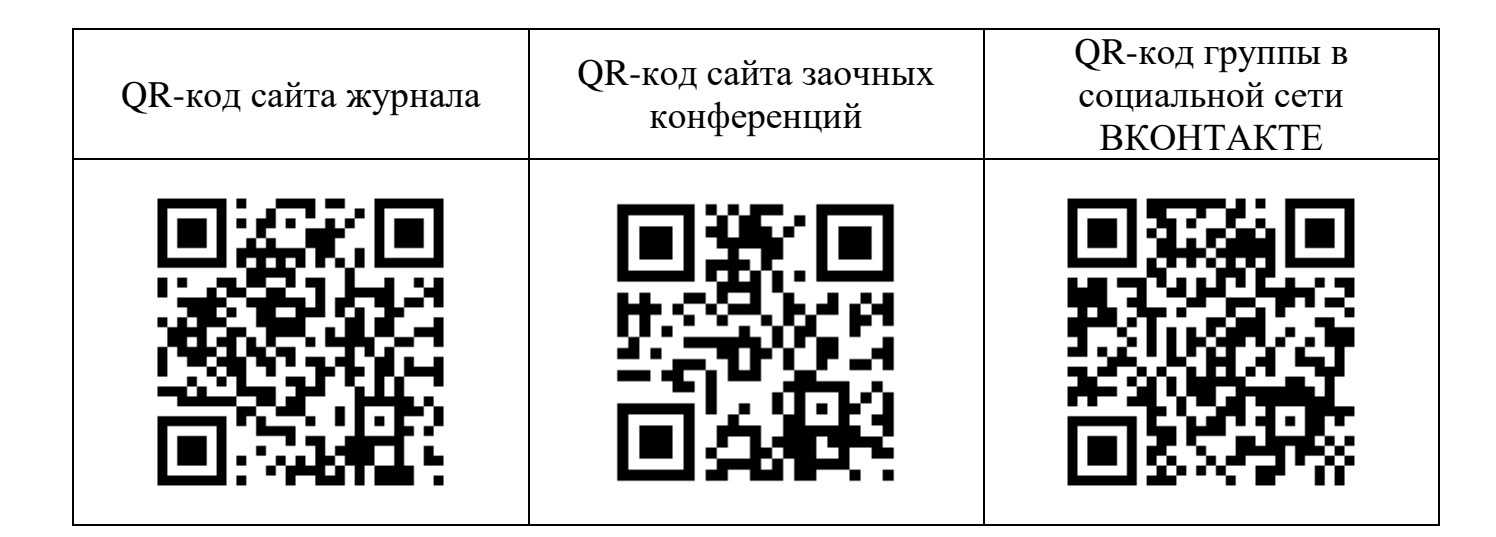

# **УВАЖАЕМЫЕ ПРЕПОДАВАТЕЛИ ВУЗОВ И ССУЗОВ, ДОКТОРАНТЫ, АСПИРАНТЫ, МАГИСТРАНТЫ, СТУДЕНТЫ, НАУЧНЫЕ СОТРУДНИКИ!**

Приглашаем ВАС опубликовать ваши статьи в НАУЧНОМ МУЛЬТИТЕМАТИЧЕСКОМ РЕЦЕНЗИРУЕМОМ ЖУРНАЛЕ (СЕТЕВОМ ИЗДАНИИ) **«НАУЧНЫЕ ИССЛЕДОВАНИЯ XXI ВЕКА».** В НАСТОЯЩИЙ МОМЕНТ ВЕДЕТСЯ НАБОР СТАТЕЙ В ПЯТЫЙ НОМЕР ЖУРНАЛА **(ПРИЕМ СТАТЕЙ ДО 28 ИЮНЯ ВКЛЮЧИТЕЛЬНО).**

Кратко о нашем журнале:

1. Авторы: студенты, магистранты, аспиранты, докторанты, научные сотрудники, преподаватели и прочие заинтересованные лица.

2. Электронный адрес журнала в сети интернет: **[http://scientific-research.ru](http://scientific-research.ru/)**

Группа в социальной сети ВКОНТАКТЕ: **<https://vk.com/public186437830>**

3. Журнал зарегистрирован в РосКомНадзоре: серия **ЭЛ** № **ФС77-76705** от 02 сентября 2019 года; включен в реестр (перечень) наименований зарегистрированных СМИ

4. В журнале можно опубликовать статью практически любой тематики (согласно паспорту научных специальностей ВАК). У журнала есть постоянно действующая редакционная коллегия, представленная учеными стран СНГ (Российская Федерация, Казахстан, Беларусь и Молдова). Список редакционной коллегии (представлен на сайте) постоянно расширяется.

5. У журнала есть международный стандартный номер сериального издания

#### (**ISSN**): **2713-1408**

6. Журнал включен в базу **ROAD** (база данных электронных научных ресурсов с полностью открытым доступом к статьям).

7. Каждый номер журнала постатейно размещается в базе научной электронной библиотеки eLibrary. **Номер договора 469-11/2019 от 21 ноября 2019 г.** В планах – включение журнала в прочие наукометрические базы.

8. Справка о принятии статьи к публикации и свидетельство (сертификат) о публикации статьи высылаются авторам **бесплатно.**

9. Стоимость публикации статьи формата А4 до 4 страниц включительно – **700 руб.**

Для получения дополнительной информации нужно обратиться по адресу **[nauka.prosveshenie@yandex.ru](mailto:nauka.prosveshenie@yandex.ru)** либо по телефону 8-987-606-99-76 (Келлер Александр Эдуардович). Порядок публикации, требования по оформлению представлены ниже, а также на сайте **[http://scientific-research.ru](http://scientific-research.ru/)** Обязательно ознакомьтесь с разделом **КАК ОПУБЛИКОВАТЬ СТАТЬЮ** на нашем сайте, прежде чем высылать документы для публикации!

**ВАЖНАЯ ИНФОРМАЦИЯ ДЛЯ ПРЕПОДАВАТЕЛЕЙ С УЧЕНОЙ СТЕПЕНЬЮ!** Вы можете принять участие в издании журнала следующими способами:

1 ---> распространить данное сообщение среди обучающихся и коллег вашего ВУЗа (будем вам премного благодарны!).

2 ---> подать свои статьи или же статьи в соавторстве с обучающимися или коллегами. Стоимость публикации 700 руб. за статью объемом 4 стр. формата А4.

3 ---> прислать статьи обучающихся с вашими отзывами (рецензиями) на их статьи. Вашими плюсами в данном случае будет участие в ред. коллегии (справку вышлем и будете указаны в выходных данных журнала). Участие в ред. коллегии учитывается в плане преподавателя (2 половина раб. дня), а также в годовом отчете о науке. В этом случае соавтором статьи быть нельзя (допускается науч. рук.).

4 ---> можете быть постоянным членом ред. коллегии. От вас потребуется заполнить анкету (вышлем тем, кто заинтересуется).

## ЗАЯВКА на публикацию статьи в Научном мультитематическом рецензируемом журнале (сетевом издании) **«НАУЧНЫЕ ИССЛЕДОВАНИЯ XXI ВЕКА»**

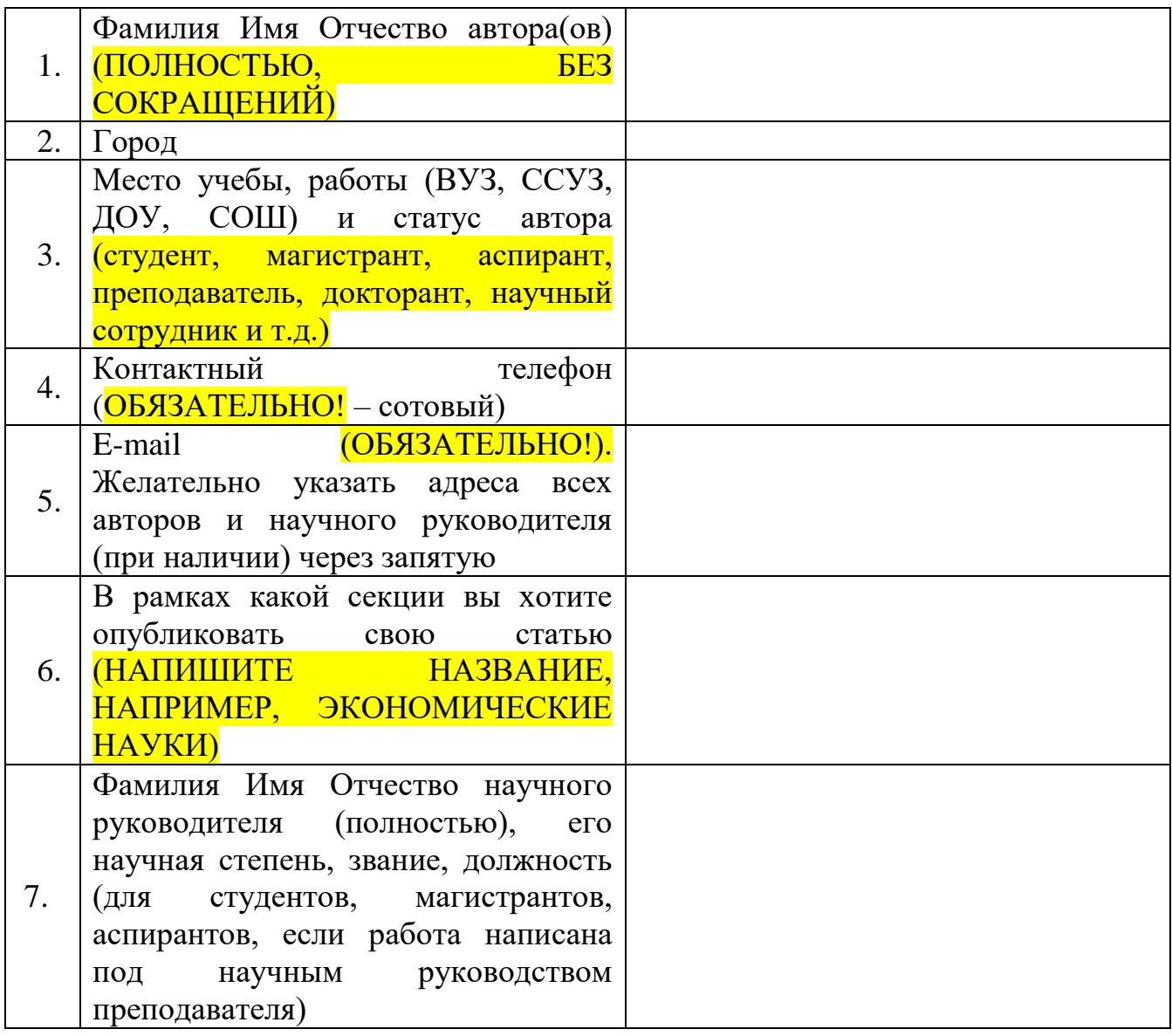

### **ПРАВИЛА ОФОРМЛЕНИЯ СТАТЕЙ:**

1. Количество авторов статьи – не более 3! Перед статьей нужно указать УДК (универсальная десятичная классификация). Код УДК можно подобрать тут <http://teacode.com/online/udc/>

2. В начале статьи необходимо указать данные об авторе(ах), название статьи (одно предложение), аннотацию (5-10 предложений) и ключевые слова (5-6 слов / словосочетаний достаточно). Данные об авторе, название статьи, аннотация, и ключевые слова оформляются на двух языках: на котором написан текст статьи и на английском.

3. Статьи представляются в виде компьютерного текста формата А4, включая таблицы, рисунки и графики.

4. Файл должен читаться в MS WORD (\*.doc, \*.docx).

5. Параметры листа: верхнее поле  $-2$  см, нижнее поле  $-2$  см, левое поле  $-2$  см, правое поле – 2 см; шрифт: Times New Roman, 14 pt; междустрочный интервал – 1.

6. Структура статей: строчными буквами (шрифт: Times New Roman, 14 pt) на отдельных строках указываются сначала инициалы и фамилия автора, статус/должность авторов (студент, магистрант, аспирант, преподаватель, учитель, воспитатель и т.д.), организация, город и страна, название статьи, аннотация и ключевые слова; НЕ ДОБАВЛЯЙТЕ НИКАКУЮ ЛИШНЮЮ ИНФОРМАЦИЮ (НАЗВАНИЕ КАФЕДРЫ, ДОПОЛНИТЕЛЬНЫЕ ДОЛЖНОСТИ И Т.Д.; название статьи печатается по середине строки прописными буквами (шрифт Times New Roman, 14 pt., полужирный); после названия строчными буквами печатаются аннотация и ключевые слова, а после – текст статьи. Выравнивание текста в статье – по ширине страницы (шрифт Times New Roman, 14 pt, длина красной строки для основного текста (отступ) – 1,25 см), ПЕРЕНОСЫ СЛОВ ЗАПРЕЩЕНЫ; просьба принять во внимание следующий момент: научный руководитель не считается соавтором статьи и не будет отображен в содержании журнала (В ELIBRARY БУДЕТ ОТОБРАЖЕН КАК НАУЧНЫЙ РУКОВОДИТЕЛЬ) при постатейном размещении журнала в НЭБ eLibrary (в отчете о научной работе данная публикация будет учитываться как руководство научной работой студента/магистранта/аспиранта/докторанта). Чтобы преподаватель отображался в содержании журнала и eLibrary, необходимо убрать преамбулу «науч. рук.:» и заявить себя в качестве соавтора статьи (см. пример оформления статьи ниже).

7. Ссылки на литературу и прочие источники приводятся в конце тезисов в квадратных скобках [1], не автоматические; в конце представляется СПИСОК ИСПОЛЬЗОВАННЫХ ИСТОЧНИКОВ И ЛИТЕРАТУРЫ и через 1 пустую строку знак охраны авторского права – ©, ФИО автора(ов) и год.

8. Пункты литературы оформляются в следующем порядке (нормативноправовые акты, учебники и учебные пособия, монографии, журнальные статьи, авторефераты диссертаций, интернет-источники, статистические сборники).

#### *Список использованных источников и литературы:*

[1] Налоговый кодекс Российской Федерации. Часть вторая от 5 августа 2000 г. № 117-ФЗ: [федер. закон: принят Гос. Думой Федер. Собрания РФ 19 июля 2000 г.: введен в действие с 1 января 2001 г.] // Справочно-правовая система «Консультант Плюс» – Электрон. текст. данные. – Ст. 8, 12, 224.

[2] Майбуров И.А. История налогообложения: учебное пособие. – М.: Юнити-Дана, 2010. – 423 с.

[3] Иванов И.И. Теория и история налогообложения: монография. – Уфа: РИЦ БашГУ, 2010. – 123 с.

[4] Рязанова И.Ю. Оценка введения плоской шкалы обложения доходов физических лиц с позиций социальной справедливости // Социальная политика и социальное партнерство. – 2010. – №4. – С. 28-31.

[5] Малинина Е.А. Эволюция и перспективы развития системы налогообложения доходов населения: автореф. дисс. на соискание ученой степени канд. экон. наук: 08.00.10. – Москва, 2007. – 27 с.

[6] Мильцов А.И. Нужно ли вводить прогрессивное налогообложение? [электронный ресурс] // OLD.COMSTOL.RU: Информационный портал «Столичный комитет». 2008 г. – Электрон. данные. URL: http://www.old.comstol.ru/Mgd/2009/143.html (дата обращения 04.01.2017 г.). – Заглавие с экрана.

[7] Российский статистический ежегодник. Стат.сб./Росстат. – Р76 М., 2009. – 795 с.

9. Названия рисунков пишется внизу после диаграмм, схем, графиков с указанием единиц измерения (например, Рисунок 1 – Структура доходов федерального бюджета, %). Названия таблиц пишется перед ней с указанием единиц измерения (Таблица 1 – Состав доходов федерального бюджета, млрд.руб.). Формулы оформляются по центру, справа необходимо указывать порядковый номер формулы, нумерация сквозная (1,2,3 и т.д.).

**Пример оформления статьи (размер шрифта, межстрочный интервал, пример ссылки на источник, структура статьи, таблицы, рисунки, формулы и т.д.) представлен ниже.**

#### **ПРИМЕР ОФОРМЛЕНИЯ**

**УДК 332.132**

*И.И. Иванов,*

*студент 4 курса напр. «Экономика», П.П. Петров,*

*к.э.н., доц., МГУ им. М.В. Ломоносова, г. Москва, Российская Федерация*

#### **ОЦЕНКА ВЛИЯНИЯ ПРОЦЕССОВ МЕЖРЕГИОНАЛЬНОГО ПЕРЕЛИВА ИНВЕСТИЦИОННОГО ПОТЕНЦИАЛА НА ИНВЕСТИЦИОННУЮ БЕЗОПАСНОСТЬ РЕГИОНА**

**Аннотация:** данная статья посвящена оценке влияния процессов трансграничного движения инвестиционного потенциала на инвестиционную безопасность, в частности, проанализированы положительные и отрицательные стороны ввоза и вывоза инвестиций, а также рассчитаны показатели, по которым можно оценить степень инвестиционной безопасности региона.

**Ключевые слова:** инвестиционный потенциал, межрегиональный перелив, инвестиционная безопасность.

> *I.I. Ivanov, 4th year student «Economy», P.P. Petrov, Ph.D., Assoc., Moscow state university M.V. Lomonosov, Moscow, Russian Federation*

#### **ASSESSMENT OF THE INFLUENCE OF THE PROCESSES OF INTER-REGIONAL TRANSFUSION OF INVESTMENT POTENTIAL ON THE INVESTMENT SECURITY OF THE REGION**

**Abstract:** this article is devoted to assessing the impact of the processes of crossborder movement of investment potential on investment security, in particular, the positive and negative aspects of import and export of investments are analyzed, and indicators are calculated by which the degree of investment security of the region can be estimated.

**Keywords:** investment potential, inter-regional overflow, investment security

Процесс межрегионального перелива инвестиционного потенциала тесно связан с такой слабо изученной экономической категорией, как инвестиционная безопасность региона. Понятие «инвестиционная безопасность» является важной составляющей экономической безопасности как на уровне государства, так на уровне отдельного региона [1].

Таблица 1 – Название таблицы

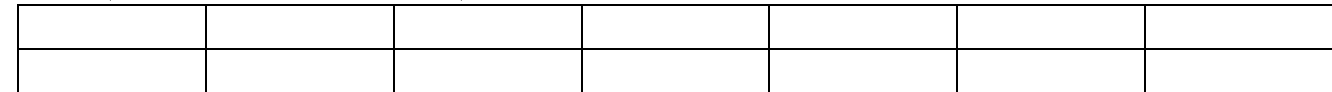

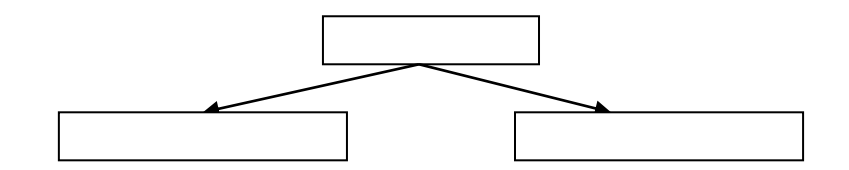

Рисунок 1 – Название рисунка

$$
Y = kX + b,\tag{1}
$$

где *Y* – …  $k - \ldots$  $X - \ldots$  $b$  – …

# *Список использованных источников и литературы:*

[1] Умнова А.И. Экономический потенциал региона. М., 1998. – С.44.

*© И.И. Иванов, П.П. Петров, 2020*